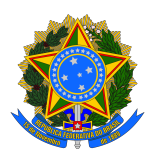

# PROCEDIMENTOS OBRIGATÓRIOS PARA O SEQUENCIAMENTO DE ARBOVÍRUS NA REDE NACIONAL DE SEQUENCIAMENTO GENÉTICO

BRASÍLIA-DF Maio/2023

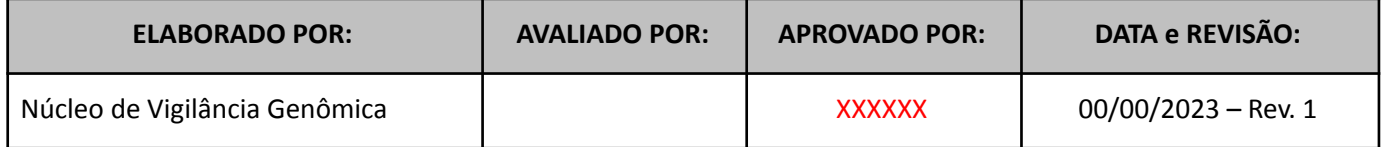

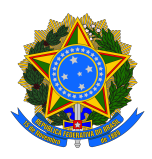

**VERSÃO I**

MINISTÉRIO DA SAÚDE Secretaria de Vigilância em Saúde e Ambiente (SVSA) Departamento de Articulação Estratégica em Vigilância em Saúde e Ambiente – DAEVS Coordenação-Geral de Laboratórios de Saúde Pública (CGLAB) Edifício PO700 – Quadra 701 – Lote D –  $3<sup>°</sup>$  andar – Asa Norte CEP: 70.719-040, Brasília/DF Site: [www.saude.gov.br](http://www.saude.gov.br)

Coordenadora-Geral: Helena Cristina Ferreira Franz

Equipe Técnica: Anne Aline Pereira de Paiva Daniel Ferreira de Lima Neto Doglas Parise Gabriel Joventino do Nascimento Geovani de Oliveira Ribeiro Layssa Miranda de Oliveira Portela Rodrigo Bentes Kato Ronaldo de Jesus

Revisão: Ana Cecília Ribeiro Cruz Fernanda Bruycker Livia Medeiros Neves Casseb Rafael Franca

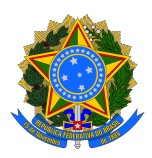

#### **1. OBJETIVO**

Padronização dos dados a serem adotados pela Rede Nacional de Sequenciamento Genético (RNSG) e o estabelecimento de fluxo de envio dos resultados do sequenciamento de arbovirose.

### **2. APLICAÇÃO**

Tendo em vista a implementação da técnica do sequenciamento genômico para arbovírus de interesse (vírus Dengue (DENV), vírus Zika (ZIKV), vírus Chikungunya (CHIKV), do sequenciamento genético nos Laboratórios Centrais de Saúde Pública (LACEN) do Brasil, este documento visa orientar os profissionais dos LACEN para a padronização dos arquivos, dados e resultados, assim como o fluxo de envio de dados para a CGLAB/DAEVS/SVSA/MS.

#### **3. PROCEDIMENTO**

#### **3.1. Antes do sequenciamento**

Inicialmente deve ser feita uma lista das amostras que serão processadas com insumos e equipamentos disponibilizados nos laboratórios pela CGLAB, dentro do formulário padrão (ANEXO II -

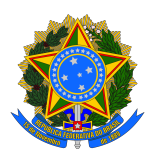

Exemplo de Relatório de Sequenciamento), posteriormente deve ser enviado para [cglab.informacao@saude.gov.br](mailto:cglab.informacao@saude.gov.br) e [anne.paiva@saude.gov.br](mailto:anne.paiva@saude.gov.br). Esta medida objetiva evitar o desperdício de insumos, **com a utilização de** *flow cells* **com menos de sua capacidade máxima, pois não haverá reposição de insumos desperdiçados**

O uso de insumos e/ou metodologia não adquiridos pela CGLAB, devem ser apresentados de forma detalhada para avaliação da equipe técnica em forma de relatório, o qual deve conter minimamente as seguintes infrmações: (i) Kit utilizado para extração de RNA, análise de qualidade do RNA, preparação da biblioteca e tipo de *flow cell;* (ii) Profundidade de leitura dos fragmentos obtidos, incluindo o tamanho.

A CGLAB recomenda fortemente que todos os insumos e equipamentos sejam utilizados em sua capacidade máxima de utilização para otimização dos recursos públicos disponibilizados pela CGLAB/DAEVS/SVSA/MS, para esta ação.

#### **3.2. Envio dos dados para a CGLAB**

**O envio de dados para a CGLAB deverá ser sinalizado através de um e-mail enviado para** [cglab.informacao@saude.gov.br](mailto:cglab.informacao@saude.gov.br) e anne.paiva@saude.gov.br, informando o envio dos dados para o google drive. *Ressaltando que somente após o envio do e-mail, o envio dos dados será considerado válido pela equipe de sequenciamento.*

Dados a serem enviados para a CGLAB:

Através do google drive: Dados brutos (.fastg), multifasta com os genomas analisados, planilha de resultados, relatório de insumos, relatório de sequenciamento e planilha de metadados.

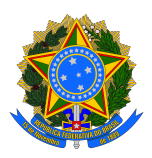

Após aprovação e liberação pela CGLAB: Disponibilizar os arquivos .fasta de ARBOVIROSES no NCBI<sup>1</sup>.

Os dados brutos (.fastq) bem como o multifasta com os genomas analisados, planilha de resultados, relatórios do sequenciamento e relatório de insumos deverão ser encaminhados para a CGLAB via google drive. Na etapa de validação a CGLAB verificará os resultados do sequenciamento e pode solicitar mudanças em qualquer um dos documentos ou dados enviados. Após esta validação, os LACEN deverão submeter as sequências no NCBI e posteriormente realizar a liberação dos relatórios para o público e gestores (Figura 1).

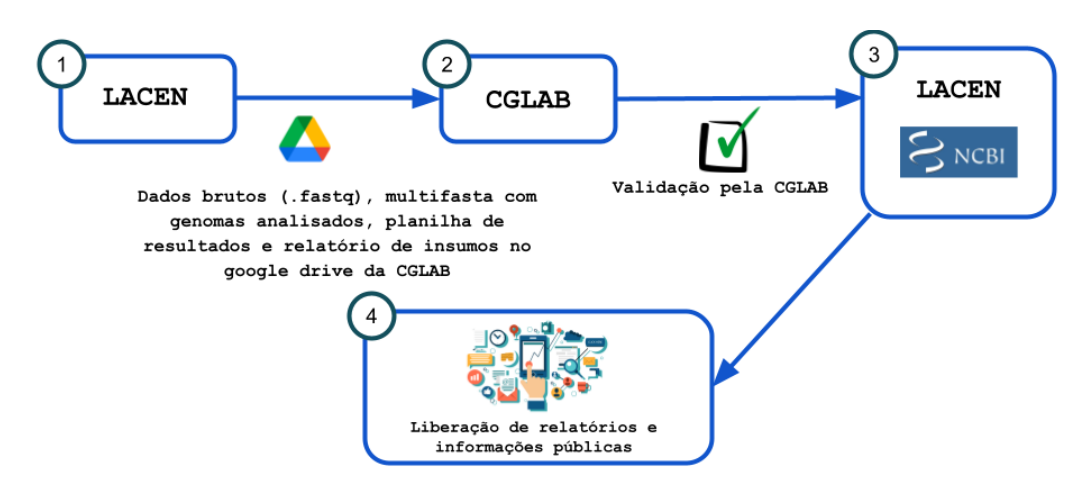

 $OBJ$ 

**Figura 1**: Fluxo de envio de dados para a CGLAB.

#### **3.3. Envio através do Google Drive**

Os dados brutos (.fastq), arquivo multifasta com os genomas analisados (.fasta), planilha de resultados, relatório de sequenciamento e relatório de insumos deverão ser disponibilizados via Google Drive na pasta referente de cada estado. Para acessar a pasta do google drive é necessário clicar no link correspondente do estado, conforme tabela abaixo:

<sup>1</sup> https://www.ncbi.nlm.nih.gov/

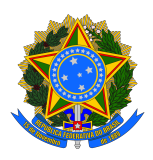

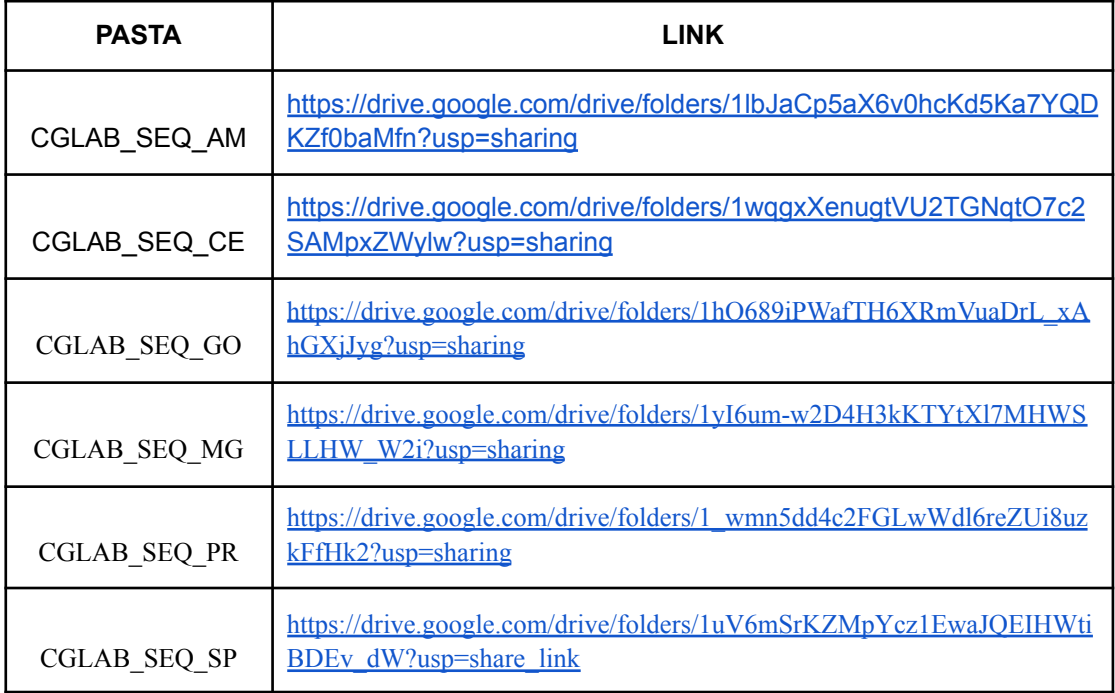

Ao acessar pela primeira vez, é necessário clicar em solicitar acesso. Após ter solicitado acesso, é imprescindível o envio de um email para [cglab.informacao@saude.gov.br](mailto:cglab.informacao@saude.gov.br) informando que a solicitação foi feita, qual o email utilizado e qual o Lacen solicitante.

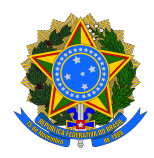

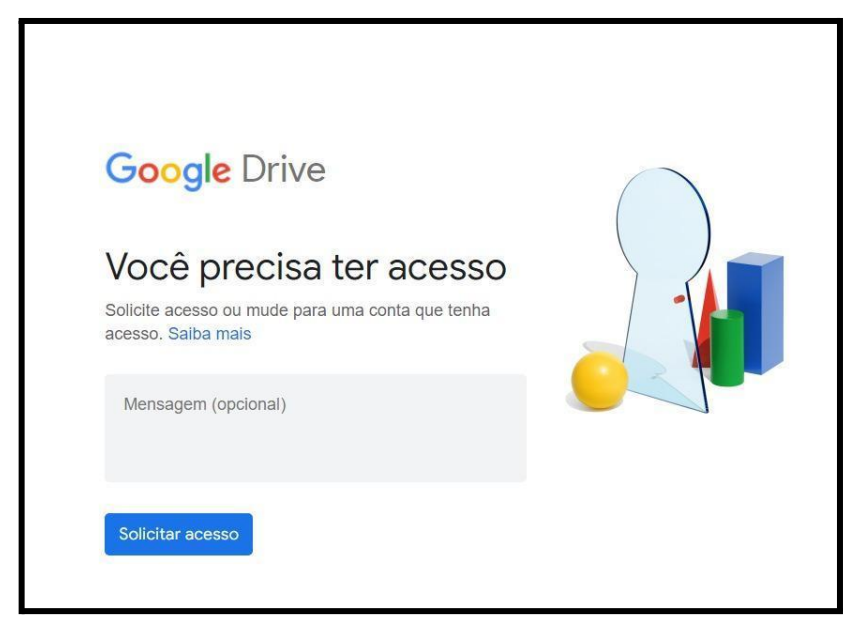

**Figura 3**: Solicitação de acesso ao drive.

Uma vez autorizado o acesso à pasta é necessário que cada estado coloque os dados de sequenciamento dentro da pasta correspondente ao vírus sequenciado, conforme Figura 4, e depois organizar os dados por data de sequenciamento, como pode ser visto na Figura 5.

| Shared with me $\rightarrow$ TREINAMENTO RNSG-CGL $\rightarrow$ FTP LACEN $\rightarrow$ CGLAB SEQ MG $\rightarrow$ |                  |              |   |                  |
|----------------------------------------------------------------------------------------------------|------------------|--------------|---|------------------|
| <b>Name</b>                                                                                                    | Owner            | Last modifi  | ◡ | <b>File size</b> |
| Arbovirose                                                                                                    | cqlab informacao | Oct 17, 2022 |   |                  |
| SARS-CoV-2                                                                                                    | cqlab informacao | Oct 17, 2022 |   |                  |

**Figura 4**: Solicitação de acesso ao drive.

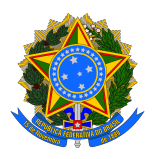

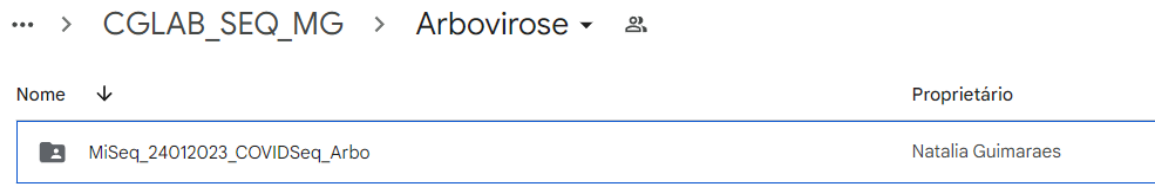

**Figura 5**: Organização dos dados de sequenciamento no drive.

**Observação:** como se trata do Google Drive, o mesmo utiliza o espaço de armazenamento de quem está enviando os dados. Por isso é imprescindível que a conta utilizada tenha o espaço necessário ou realizar a criação de uma nova conta.

#### **3.3.1 Planilha de resultados**

A planilha de resultados deve ser enviada em formato .xlsx e deve conter os seguintes campos:

- Barcode
- No. do Barcode
- **Assignment**
- **Contigs**
- **Reads**
- Coverage
- Depth of Coverage
- ID Sequencia
- ID\_Amostra
- LACEN
- CT
- Genótipo

O preenchimento do campo ID\_Sequencia será apresentado na sessão "3.4.1.1 Padronização do nome do arquivo de dados sequenciados".

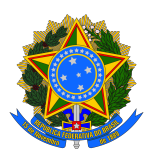

### **3.3.1.1 Padronização do nome do arquivo de dados sequenciados no banco de dados público**

O nome da sequência (campos do NCBI que devem conter esse nome: Sequence\_ID, strain e isolate) para ser inserida no NCBI e enviada pelo drive deve ser padronizado da seguinte forma:

**Vírus/País/UF requisitante** - **LACENUF** - **Código do Amostra/Ano**

Por exemplo, uma amostra de Chikungunya, que foi sequenciada no LACEN-AC no ano de 2023, de um paciente residente em Salvador-BA e o código da amostra é 2349877, o nome do arquivo dos brutos da sequência seria:

> **Código Amostra CHIKV/Brazil/BA**-**LACENAC**-**2349877/2023 Vírus País UF LACEN UF Ano**

Para as árvores filogenéticas utilizar o nome abreviado:

**UF Requisitante** \_ **LACEN UF** \_ **Código do Amostra**

**Código Amostra BA**\_**LACENAC**\_**2349877 UF Código de acesso**

**Obs**: A UF Requisitante deve ser retirada do campo da Requisição que é preenchida na solicitação de exames do GAL.

#### **3.4 Relatório de insumos**

O relatório deve conter os seguintes tópicos a respeito da presente rodada:

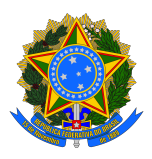

- Laboratório
- Data
- Descrição da corridade sequenciamento contendo: identificação do sequenciador, kit, capacidade máxima do chip/flow cell de sequenciamento utilizado e lote.
- Justificativa do uso dos flow cell/chips de sequenciamento com a quantidade de amostras sequenciadas. Caso não haja o uso completo do chip/*flow cell*, justificar o motivo do desperdício.
- Tabela com os seguintes campos para cada uma das amostras sequenciadas: Número do Lote, Número FC, Nome da sequência.

Um exemplo de relatório de insumos pode ser visto no **Anexo I.** Na Figura 7 pode ser visto o número do lote e número FC no kit MiSeq Reagent Kit V3.

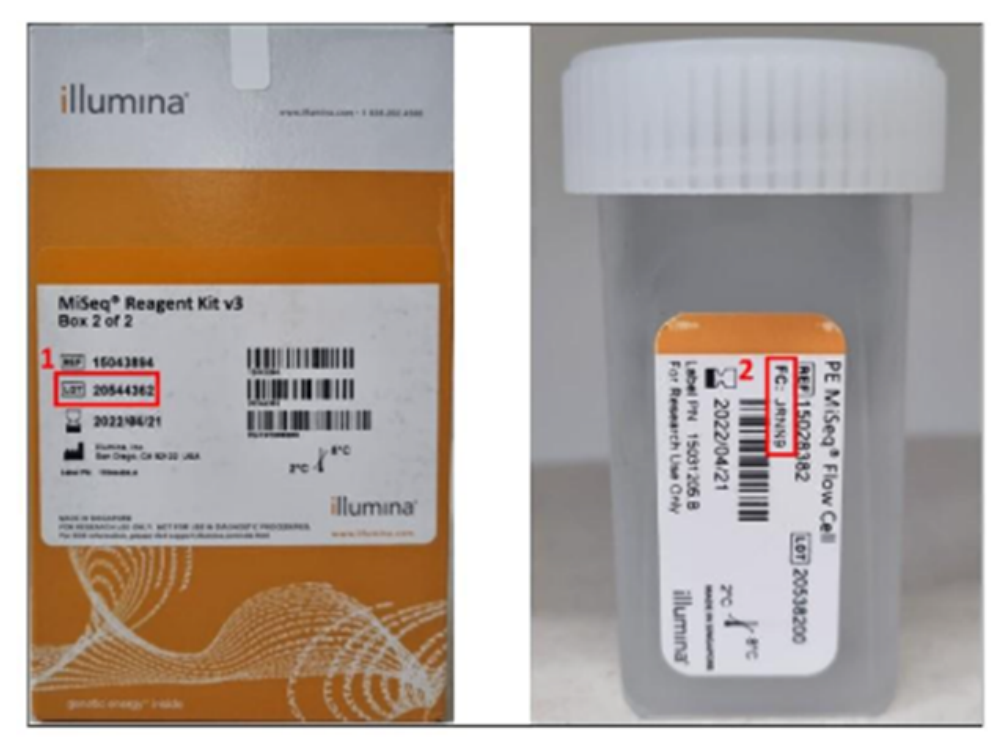

**Figura 7**: Número do lote e número FC destacados em vermelho.

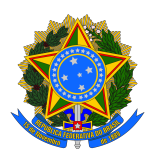

#### **3.5 Relatório de Sequenciamento**

O Relatório deverá conter as seguintes seções a respeito da presente rodada:

- Distribuição geográfica no estado
- Análise filogenética
- Descrição dos genótipos

Um exemplo de Relatório de sequenciamento pode ser encontrado no **Anexo II.**

#### **3.6 Planilha de metadados de arboviroses**

Preencher e enviar a planilha de metadados de arboviroses com os seguintes dados:

- Vírus
- UF-LACEN
- LAB ID Extração
- Requisição GAL
- Nome do paciente
- Gênero
- Idade
- UF-Residência
- Cidade-Residência
- Bairro
- Área Urbana/Rural
- Data de Coleta
- Data de início dos sintomas
- Sintomas
- CT

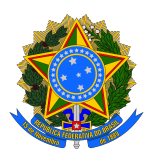

Um exemplo de Relatório de sequenciamento pode ser encontrado no **Anexo III.**

#### **4. Critério de Seleção das amostras a serem sequenciadas**

Para a saúde pública, o sequenciamento genético das arboviroses urbanas (DENV, CHIKV e ZIKV), aliado a outros estudos, possibilitam determinar sobre os genótipos circulantes e/ou reintroduzidos em território brasileiro, sugerir se as mutações identificadas podem influenciar potencialmente na patogenicidade, transmissibilidade, e se apresentam capacidade para alterar o perfil clínico e epidemiológico conhecido, além de nortear possíveis ações de controle vetorial, direcionar medidas diagnósticas e permitir a manutenção da vigilância virológica no país.

Para o sequenciamento genômico completo, deverão ser selecionadas amostras positivas para arboviroses urbanas (DENV, CHIKV, ZIKV) ):

- Amostras de pacientes com valor de CT ≤ 30, **E**

- Amostras de pacientes que apresentaram sinais/sintomas neurológicos; **OU**

- Amostras de pacientes que apresentaram clínica diferenciada (sinais/sintomas de gravidade);

#### **Além disso, a CGLAB/DAEVS/SVSA/MS requer que cada corrida de sequenciamento seja acompanhada de um controle negativo da reação de sequenciamento.**

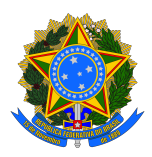

#### **ANEXO I - Exemplo de Relatório de Insumos**

Laboratório: LACEN-MG (FUNED)

Data: 24/01/2023

Sequenciador: MiSeq

Para a rodada de sequenciamento denominada "Funed\_COVIDSeq\_arbovírus\_24012023" foi utilizada uma *flow cell* com capacidade total para 96 amostras (MS-102-2002/MiSeq Reagent Kit v2 - 300-cycles) de lote 20690835.

Esta rodada de sequenciamento foi realizada utilizando 95 amostras de arbovírus (DENV-1, DENV-2, DENV-3, DENV-4, ZIKV e CHIKV) e 01 controle negativo (CN), sendo gerados 82 genomas (cobertura ≥ 60% em relação ao genoma de referência). As amostras sequenciadas estão dentro dos critérios de seleção de amostras para sequenciamento genético de arbovírus, conforme descrito no OFÍCIO Nº 16/2023/CGLAB/DAEVS/SVSA/MS.

Das 95 amostras sequenciadas, não foi possível obter genomas virais de 13 (10 de DENV-1 e três de DENV-2), devido problemas no selante da placa de qPCR, o que ocasionou a evaporação parcial dessas amostras (Tabela 1, amostras destacadas em vermelho).

O sequenciamento foi realizado no Instituto Evandro Chagas (IEC) durante o "**1º Treinamento para preparo de biblioteca genômica e sequenciamento de arboviroses urbanas**" ministrado pela equipe da Funed, juntamente com as equipes do IEC e da CGLAB. O preparo da biblioteca foi realizado utilizando o kit COVIDSEQ e o Reagent Kit v2 (300-cycles), seguindo o protocolo padronizado pela Funed. Além disso, por se tratar de um **treinamento**, e pela indisponibilidade de amostras biológicas com resultados de RT-PCR detectáveis para DENV-3,

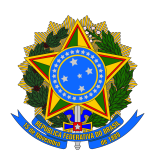

DENV-4 e ZIKV, nesse sequenciamento, para esses vírus, foram utilizados isolados virais.

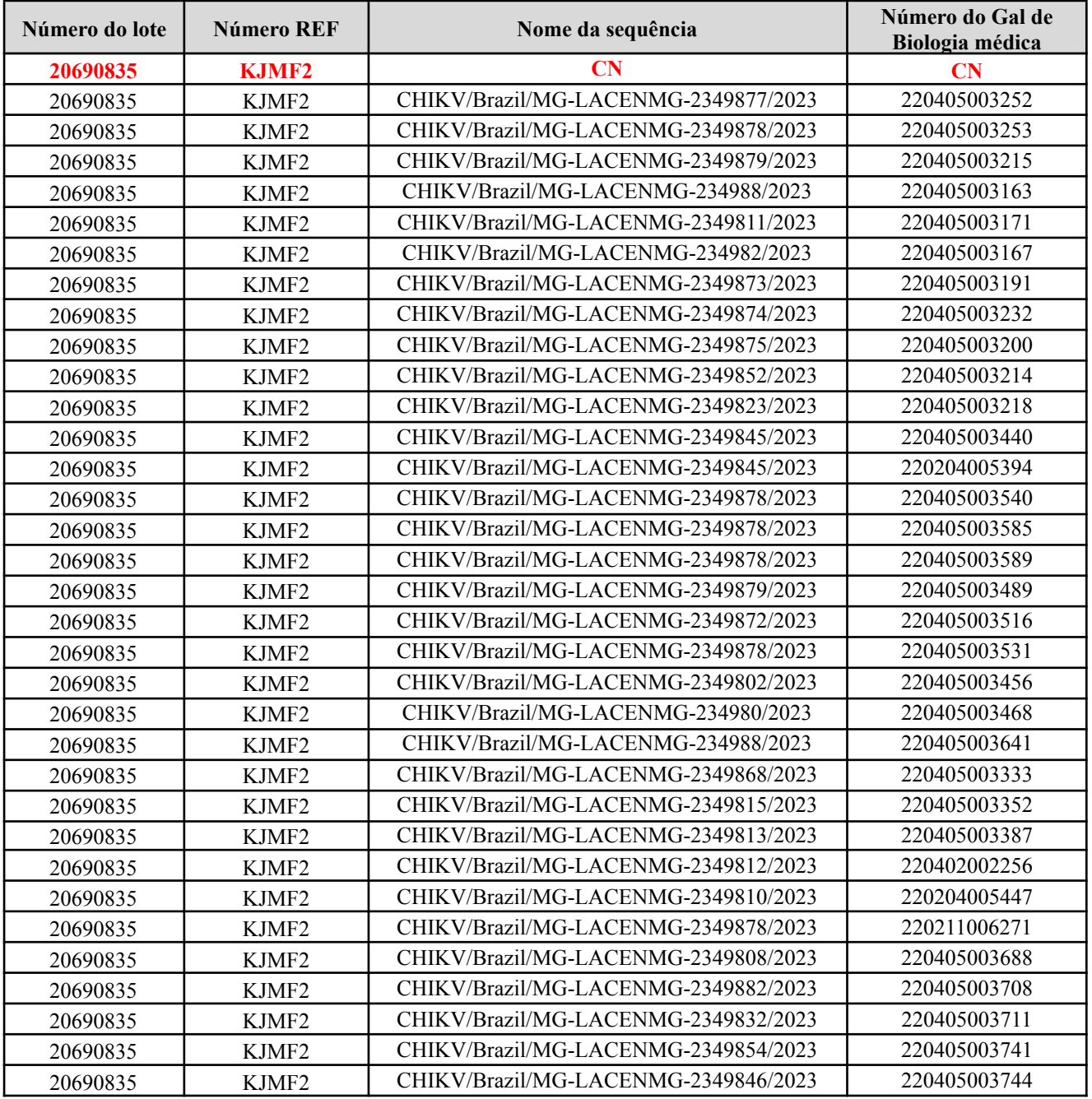

#### **Tabela 1 - Detalhamento das amostras sequenciadas.**

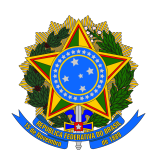

# **ANEXO II - Exemplo de Relatório de Sequenciamento**

#### **Relatório técnico referente ao sequenciamento genômico de arbovírus realizado no Instituto Evandro Chagas (IEC)**

No período de 23 a 27 de janeiro de 2023, durante o **"1° Treinamento de sequenciamento genético para as arboviroses urbanas"**, a equipe da Funed (Lacen-MG) realizou o sequenciamento de 95 amostras positivas para arbovírus, sendo 71 amostras do vírus chikungunya (CHIKV), 18 amostras do vírus dengue sorotipo 1 (DENV-1), 03 amostras do vírus dengue sorotipo 2 (DENV-2), 01 isolado viral do vírus dengue sorotipo 3 (DENV-3), 01 isolado viral do vírus dengue sorotipo 4 (DENV-4) e 01 isolado viral do vírus zika, no Instituto Evandro Chagas (IEC).

O sequenciamento foi realizado com conjuntos de iniciadores específicos para cada arbovírus, desenvolvidos pelo *Centre for Arbovirus: Discovery, Diagnosis, Genomics and Epidemiology* (CADDE) (https://www.caddecentre.org/protcols/). Os genomas foram sequenciados na

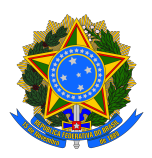

plataforma MiSeq (Illumina) utilizando o kit de preparo de biblioteca Illumina COVIDSeq Assay e o MiSeq Reagent Kit v2 (300 cycles).

Os genomas foram montados por referência utilizando o *pipeline* ViralUnity (https://github.com/filiperomero2/ViralUnity) que tem como dependências os seguintes softwares: fastgc  $(v0.11.9)$ , multigc  $(v1.9)$ , trimmomatic (v0.39), bowtie2 (v2.4.2), samtools (v1.11), bcftools (v1.11) e bedtools (v2.30.0). Após a montagem, os genomas foram classificados em relação ao sorotipo/clado para cada vírus utilizando a ferramenta online Genome Detective - Typing Tool (Faria *et al*., 2018; Fonseca *et al*., 2019), e a identificação confirmada por análises filogenéticas geradas no software IQ-TREE versão 1.6.12.

Das 95 amostras sequenciadas, não foi possível obter genomas virais de 13 amostras (10 de DENV-1 e três de DENV-2) devido problemas no selante da placa de qPCR, o que ocasionou a evaporação parcial dessas amostras (Tabela 3, amostras destacadas em vermelho).

#### **Vírus dengue, sorotipo 1 (DENV-1)**

As amostras de DENV-1 sequenciadas e que tiveram genoma gerado (n=8, cobertura mínima de 60% em relação ao genoma de referência) são provenientes de 8 municípios (município solicitante) (**Tabela 1**) e 5 mesorregiões do estado de Minas Gerais (**Figura 1**). As amostras (n=8) foram coletadas entre setembro de 2022 e janeiro de 2023 e apresentaram valor de CT variando de 22 a 30 (média =  $26.5$ ).

**Município Solicitante Mesorregião Minas Gerais Número de genomas gerados por município Genótipo** Nanuque Vale do Mucuri 1 V

Almenara Jequitinhonha 1 V

**Tabela 1 –** Municípios que tiveram genomas gerados de DENV-1.

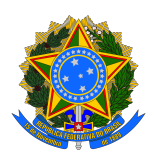

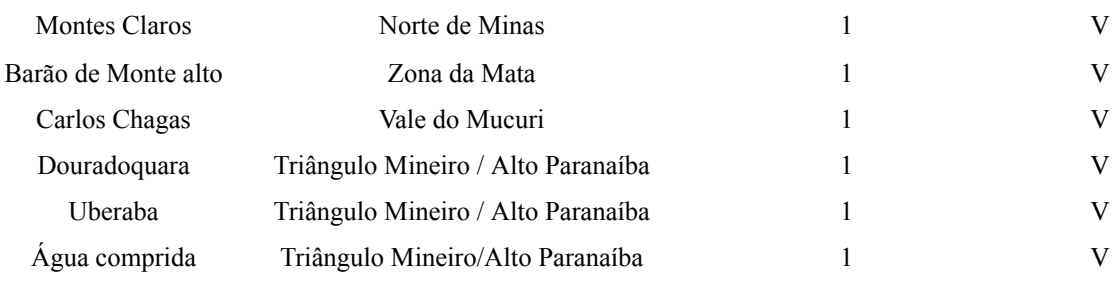

Números de genomas gerados de DENV-1 por mesorregião

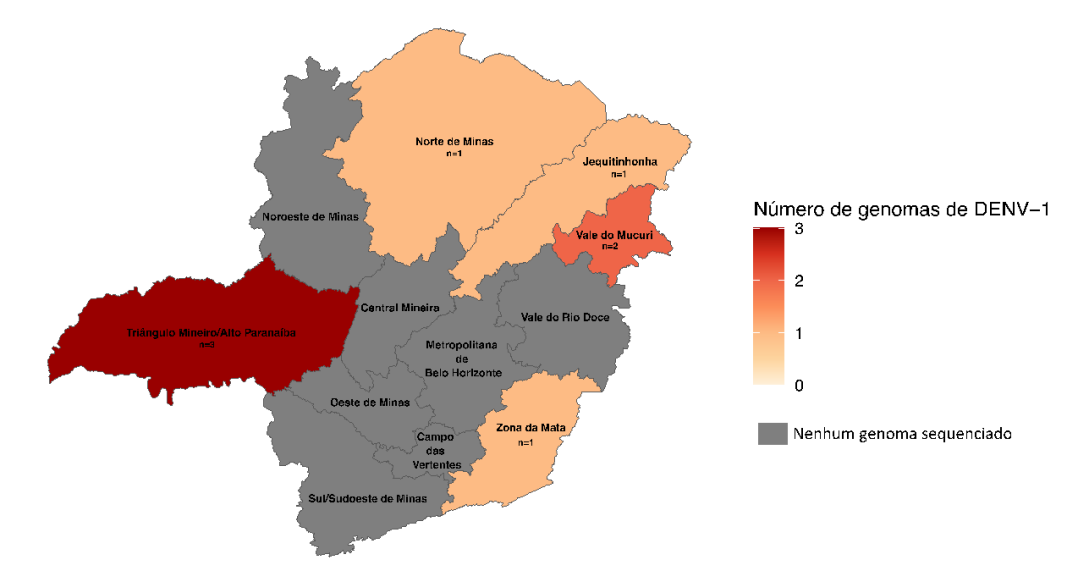

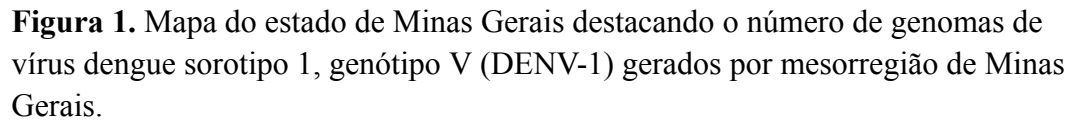

Os genomas obtidos apresentaram cobertura entre 66,77% e 80,79% (média = 73,33%) em relação ao genoma de referência e profundidade média de 3.528,6 X (**Tabela 3**). Dez amostras não geraram dados suficientes para obtenção do genoma com no mínimo 60% de cobertura e foram excluídas do conjunto de

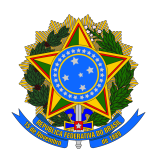

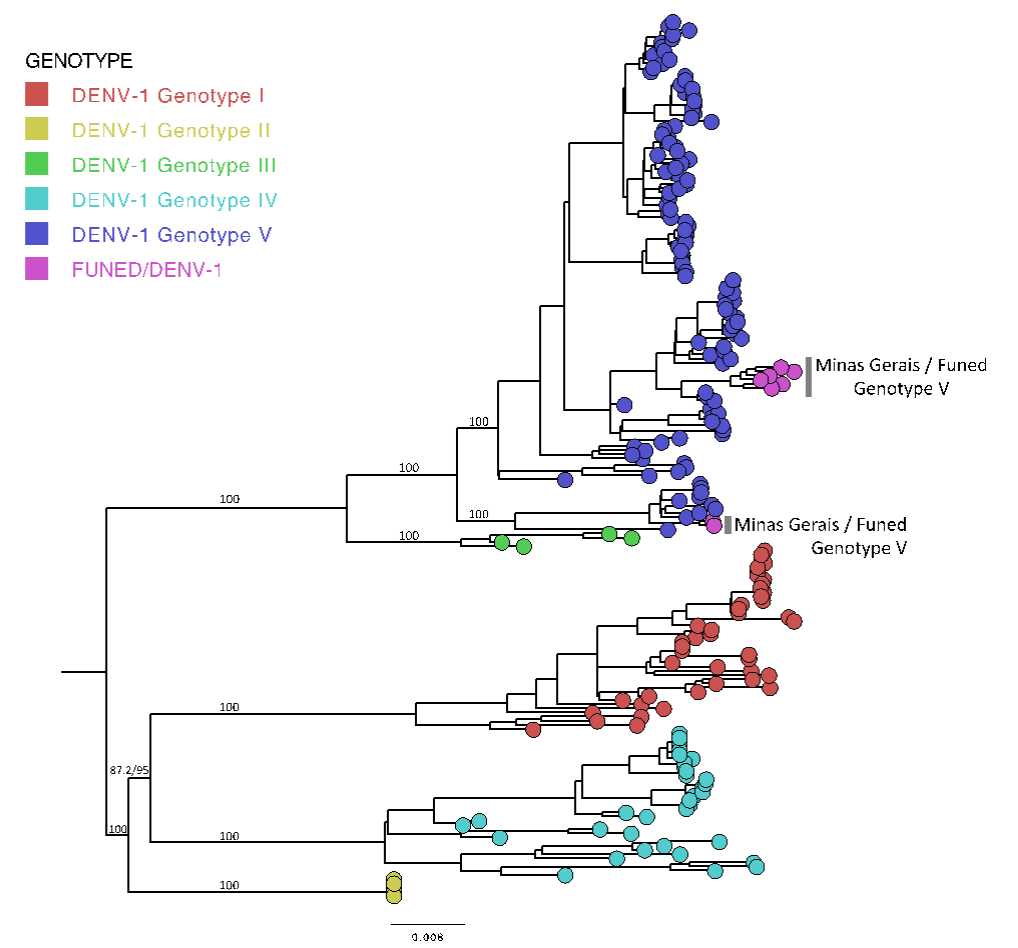

dados (Número de requisição: 230702000038, 220702009487, 220407003619, 220403004913, 220405003497, 220403005056, 220702010185, 220403005145, 220403005156 e 230405000098).

Por meio da utilização do Genome Detective - Dengue Typing Tool*,* todos os genomas gerados foram classificados como vírus dengue sorotipo 1, genótipo V. Na árvore filogenética as amostras sequenciadas se agruparam com genomas pertencentes a vírus dengue sorotipo 1, genótipo V, confirmando o resultado obtido por meio da utilização do Genome Detective (**Figura 2**).

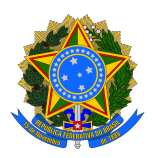

**Figura 2.** Reconstrução filogenética das sequências genômicas de vírus dengue sorotipo 1, genótipo V, isoladas em Minas Gerais (Funed/DENV-1) e das sequências de referência presentes no banco de dados do NCBI. Árvore gerada utilizando o software IQ-TREE versão 1.6.12. Cores distintas foram atribuídas para cada genótipo de DENV-1.

#### **Vírus dengue, sorotipo 2**

As amostras de DENV-2 sequenciadas (n=3) foram provenientes de Araporã (município solicitante), Minas Gerais, coletadas em dezembro de 2022, e apresentavam CT entre 20 e 28 (média=23,33). Os genomas obtidos apresentaram cobertura entre 18,2% e 59,2% (abaixo de 60% em relação ao genoma de referência), e por isso foram excluídos do conjunto de dados (**Tabela 3**).

#### **Vírus dengue, sorotipos 3 e 4**

Por se tratar de um treinamento, e pela indisponibilidade de amostras biológicas com resultados de RT-PCR detectáveis para DENV-3 e DENV-4, utilizamos isolados virais para o sequenciamento.

Os isolados virais foram obtidos a partir da inoculação dos vírus dengue, sorotipos 3 e 4, em células de mosquito *Aedes albopictus -* clone C6/36, cultivadas em meio L-15 acrescido de 5% de soro fetal bovino, incubadas em temperatura ambiente (18-28ºC), por aproximadamente 10 dias.

Os isolados virais de DENV-3 e DENV-4 apresentaram valores de CT de 30 e 17, respectivamente. O genoma de DENV-3 gerado apresentou cobertura de

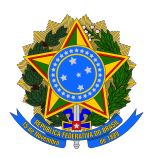

86,29% em relação ao genoma de referência, 210,9 X de profundidade, e foi classificado como vírus dengue sorotipo 3, genótipo III. O genoma de DENV-4, apresentou cobertura de 85,51%, profundidade de 1.812 X, e foi classificado como vírus dengue sorotipo 4, genótipo II (**Tabela 3**).

#### **Vírus chikungunya**

As amostras de CHIKV sequenciadas e que tiveram genoma gerado (n=71) são provenientes de 8 municípios (município solicitante) (**Tabela 2**) e 3 mesorregiões do estado de Minas Gerais **(Figura 3)**.

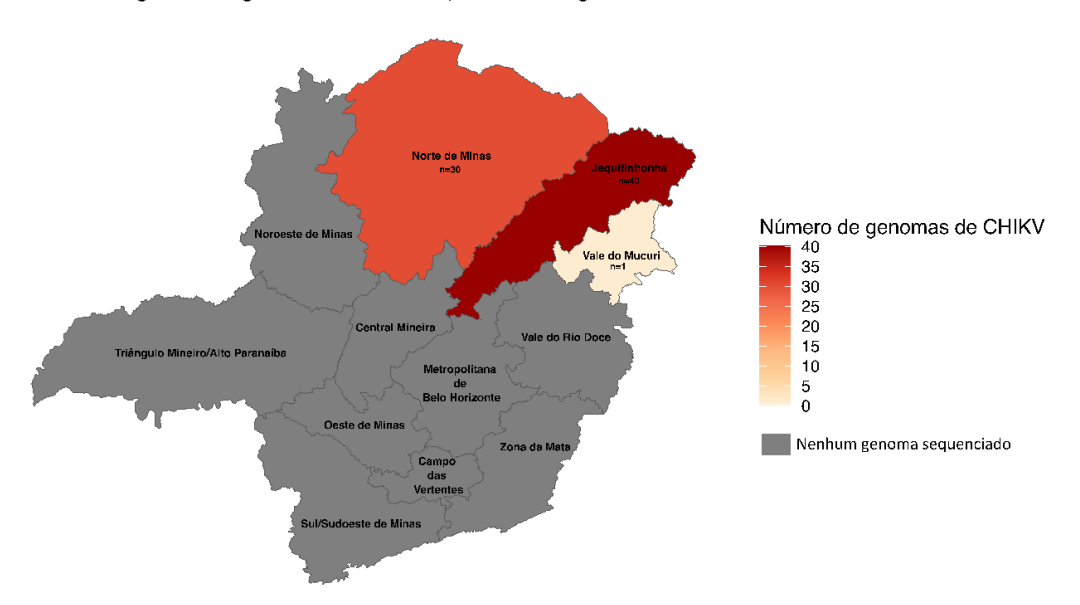

Números de genomas gerados de CHIKV por mesorregião

**Figura 3.** Mapa do estado de Minas Gerais destacando o número de genomas do vírus chikungunya gerados por mesorregião de Minas Gerais.

As amostras selecionadas apresentaram valores de CT que variaram entre 14 e 28 (média CT = 19,79) e foram coletadas entre novembro de 2022 e janeiro de 2023. Os genomas obtidos apresentaram cobertura entre 93,92% e 96,35% (média = 95,58%) em relação ao genoma de referência e profundidade média de 4.391 X

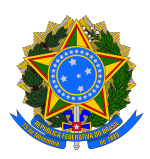

(**Tabela 3**). Por meio da utilização do Genome Detective - Chikungunya Typing Tool*,* todos os genomas sequenciados foram classificados como vírus chikungunya e agrupados no clado *East-Central-South-African* (ECSA) (**Figura 4**). Na árvore filogenética as amostras sequenciadas se agruparam com genomas pertencentes ao clado ECSA, confirmando o resultado obtido por meio da utilização do Genome Detective (**Figura 4**).

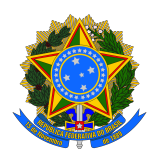

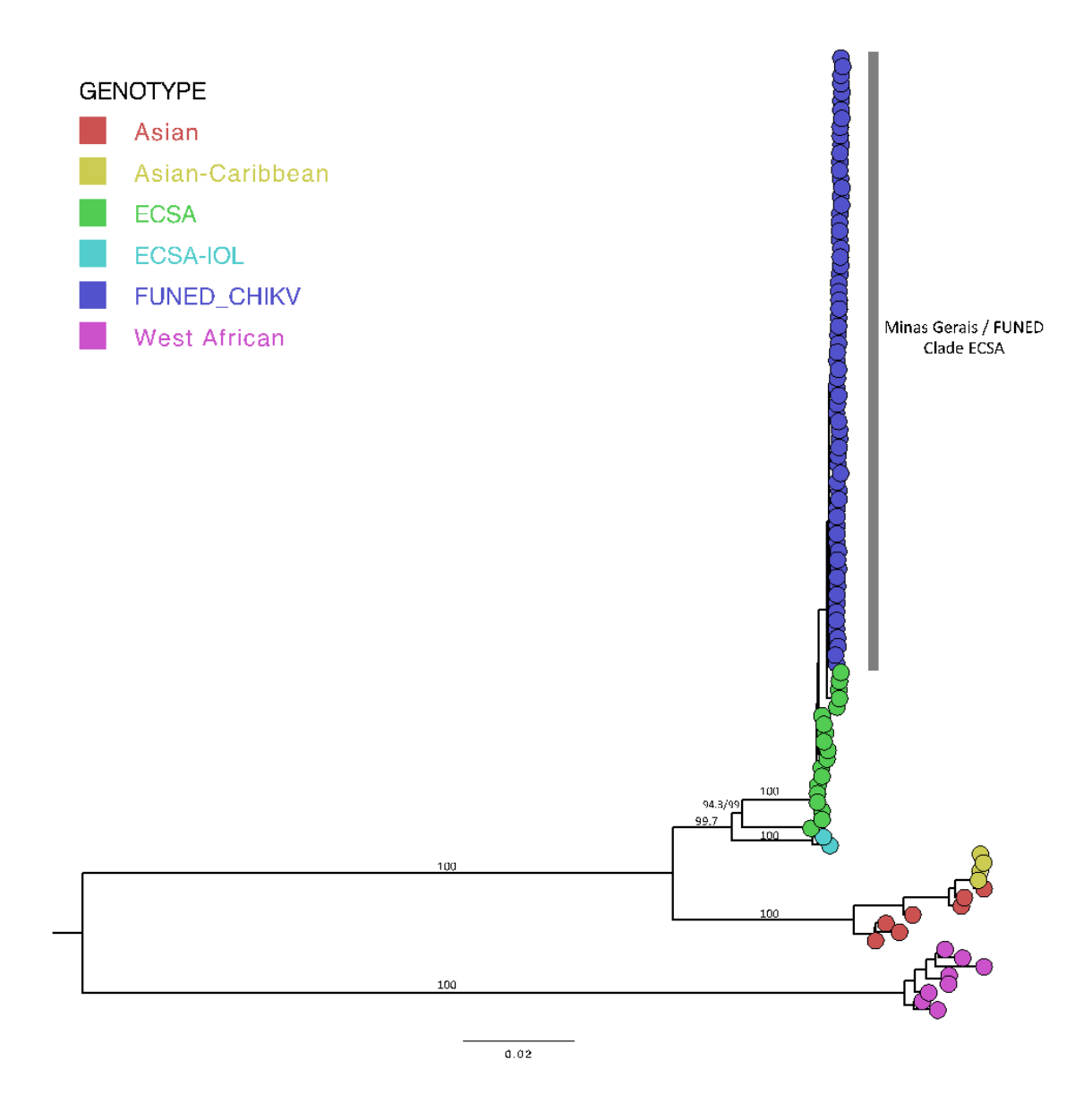

**Figura 4.** Reconstrução filogenética das sequências genômicas de vírus chikungunya - *East-Central-South-African* isoladas em Minas Gerais (Funed\_CHIKV) e das sequências de referência presentes no banco de dados do NCBI. Árvore gerada utilizando o software IQ-TREE versão 1.6.12. Cores distintas foram atribuídas para cada genótipo de CHIKV.

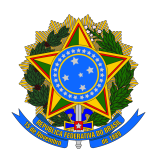

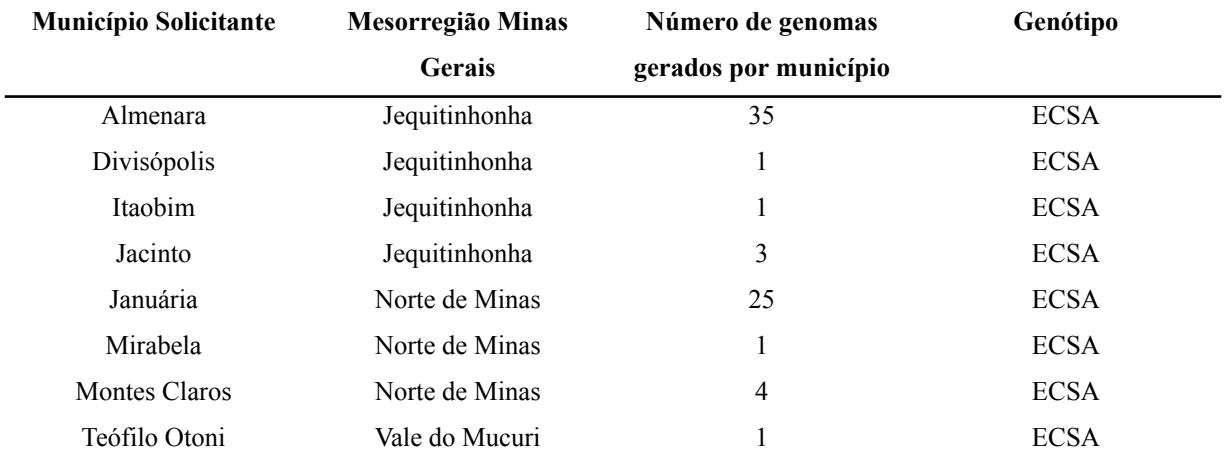

### **Tabela 2 -** Municípios que tiveram genomas gerados de CHIKV.

#### **Vírus zika**

Assim como para os vírus dengue sorotipos 3 e 4, utilizamos isolados virais de ZIKV para sequenciamento. Os isolados virais de ZIKV foram obtidos conforme mencionado previamente para os vírus DENV-3 e DENV4.

O isolado viral de ZIKV apresentou valor de CT de 16 e cobertura de 92,33% em relação ao genoma de referência e profundidade média de 3.014,36X (**Tabela 3**).

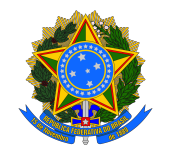

**Tabela 3.** Lista das amostras de Minas Gerais sequenciadas no IEC

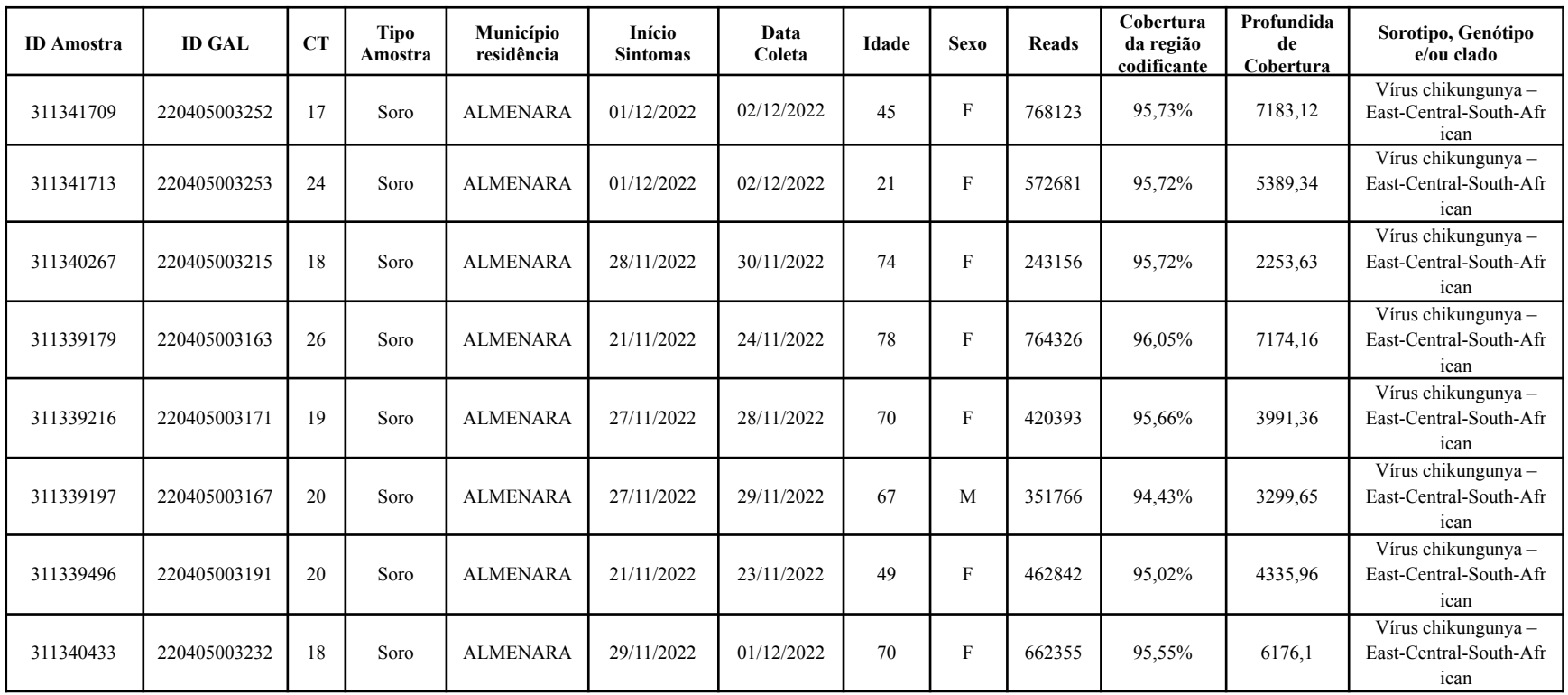

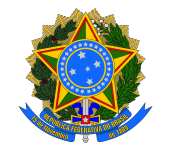

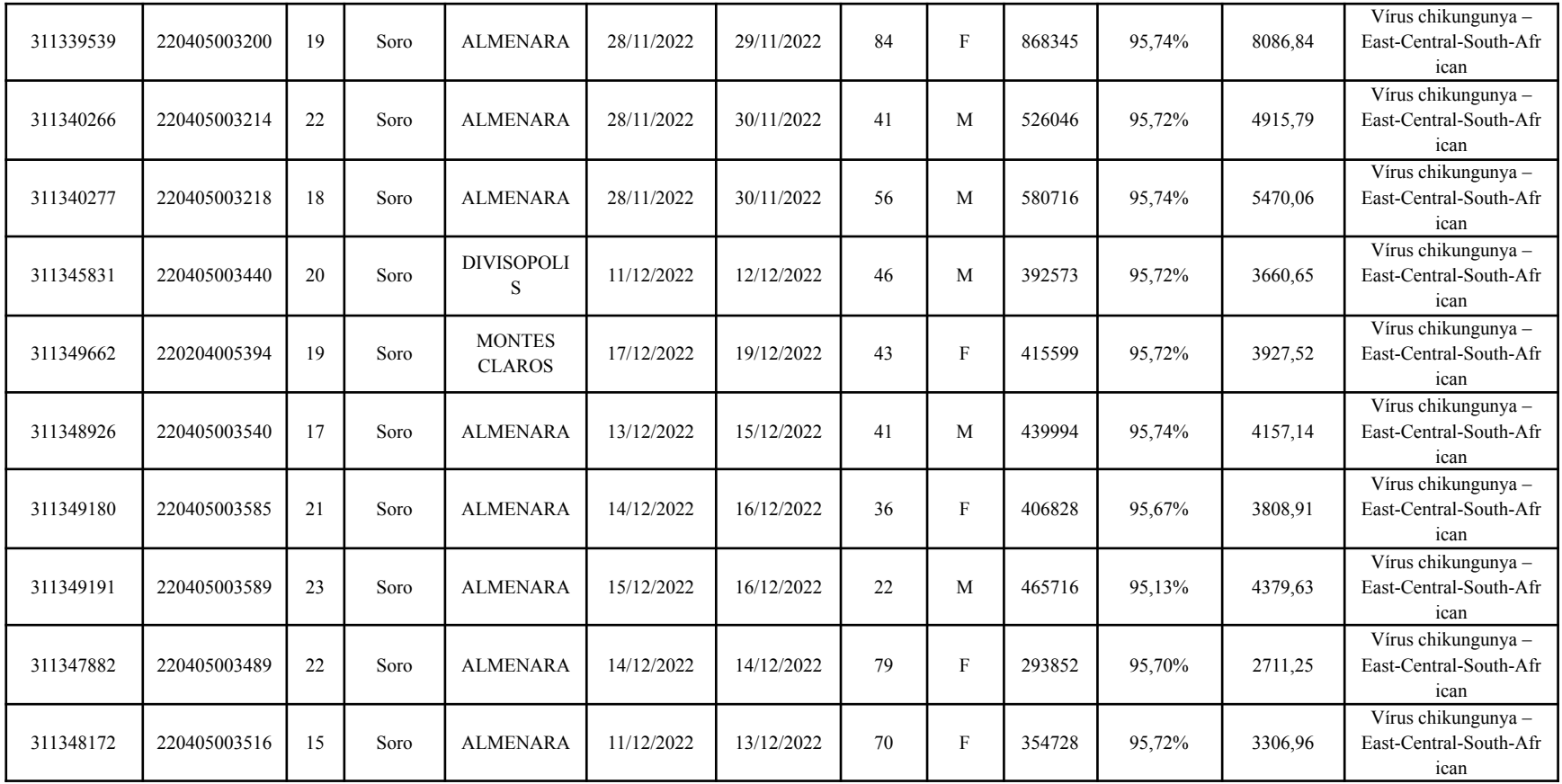

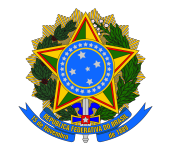

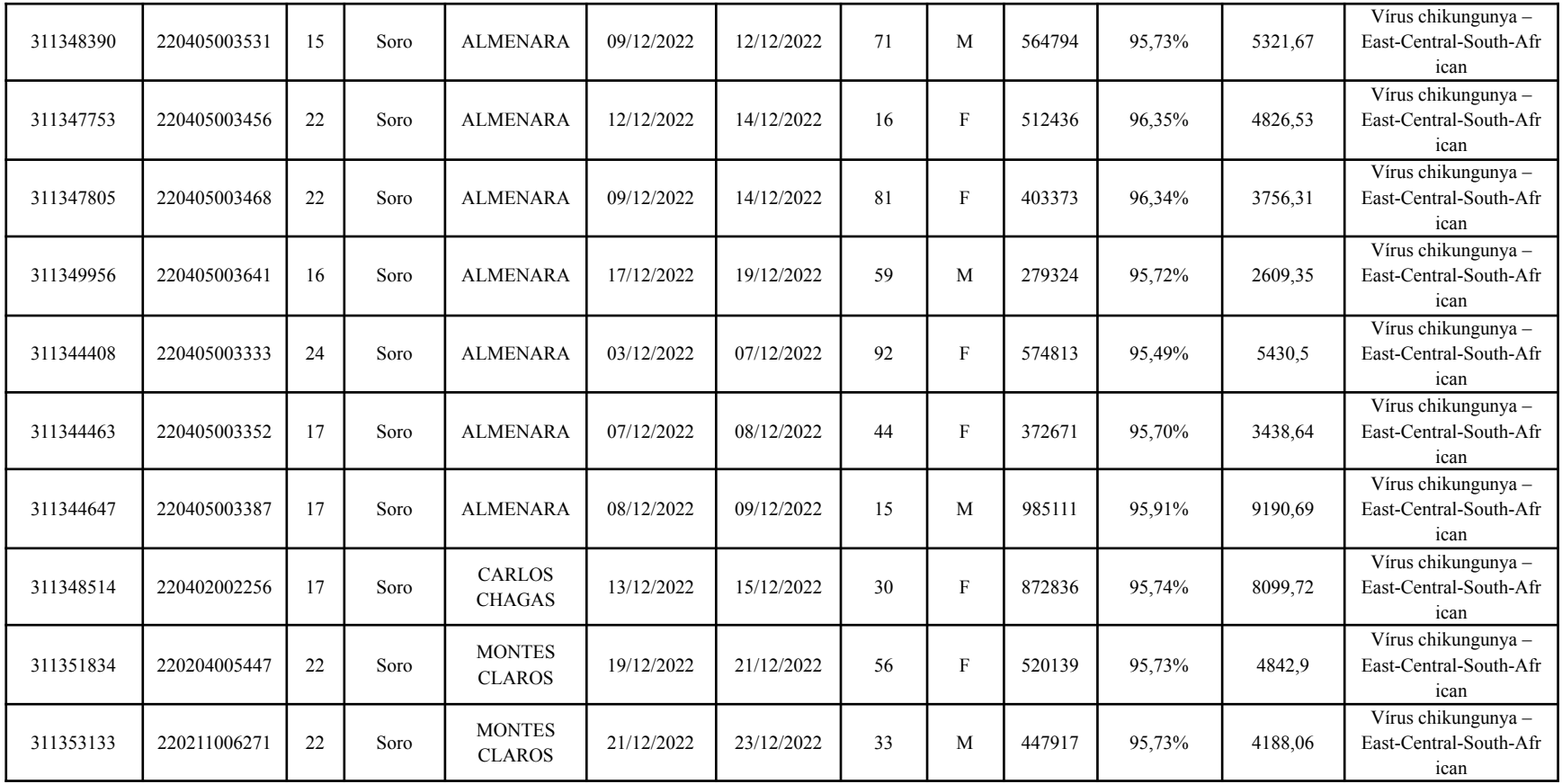

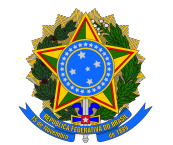

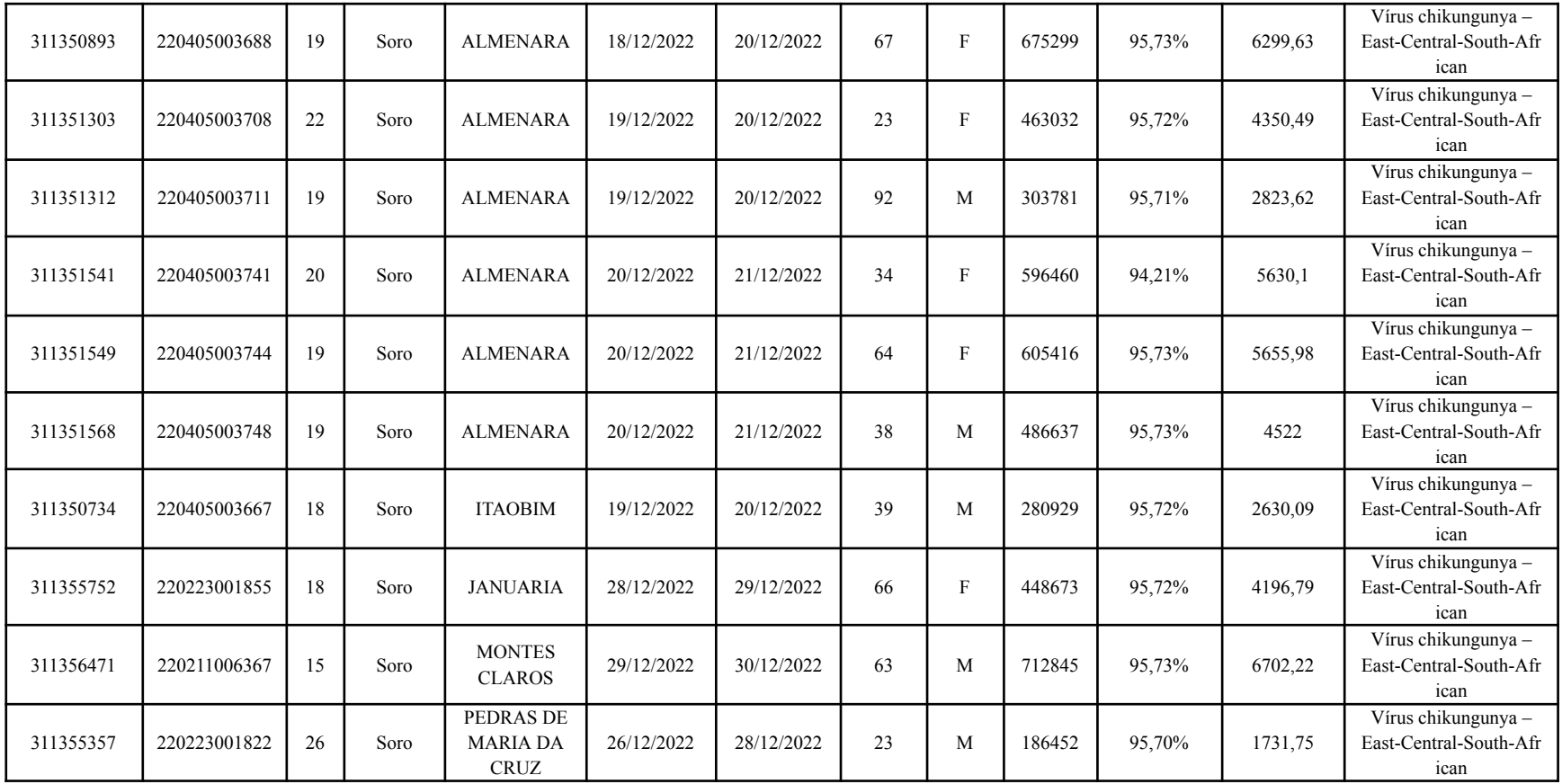

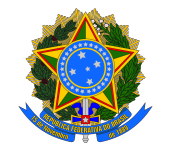

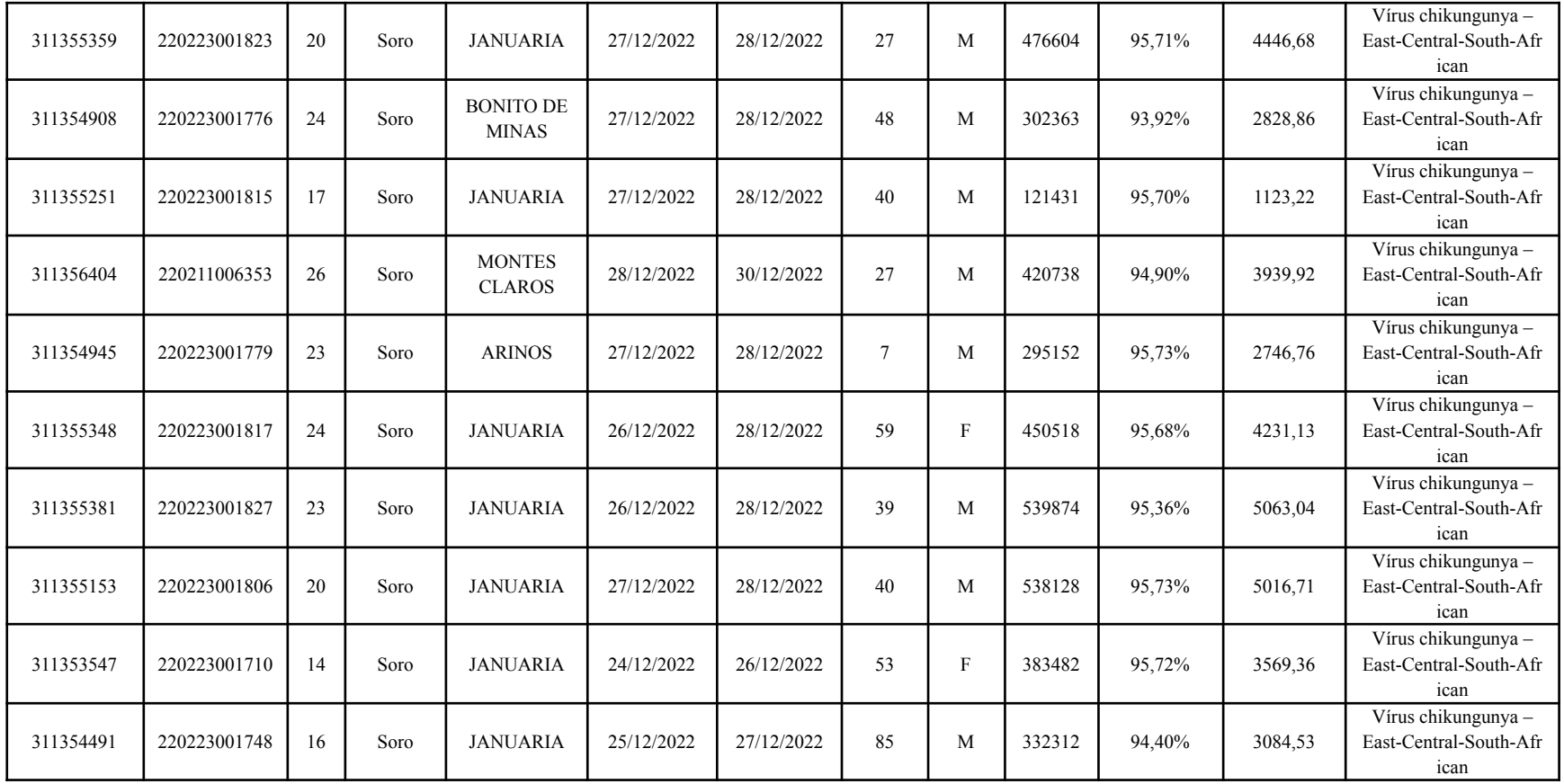

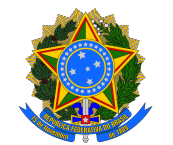

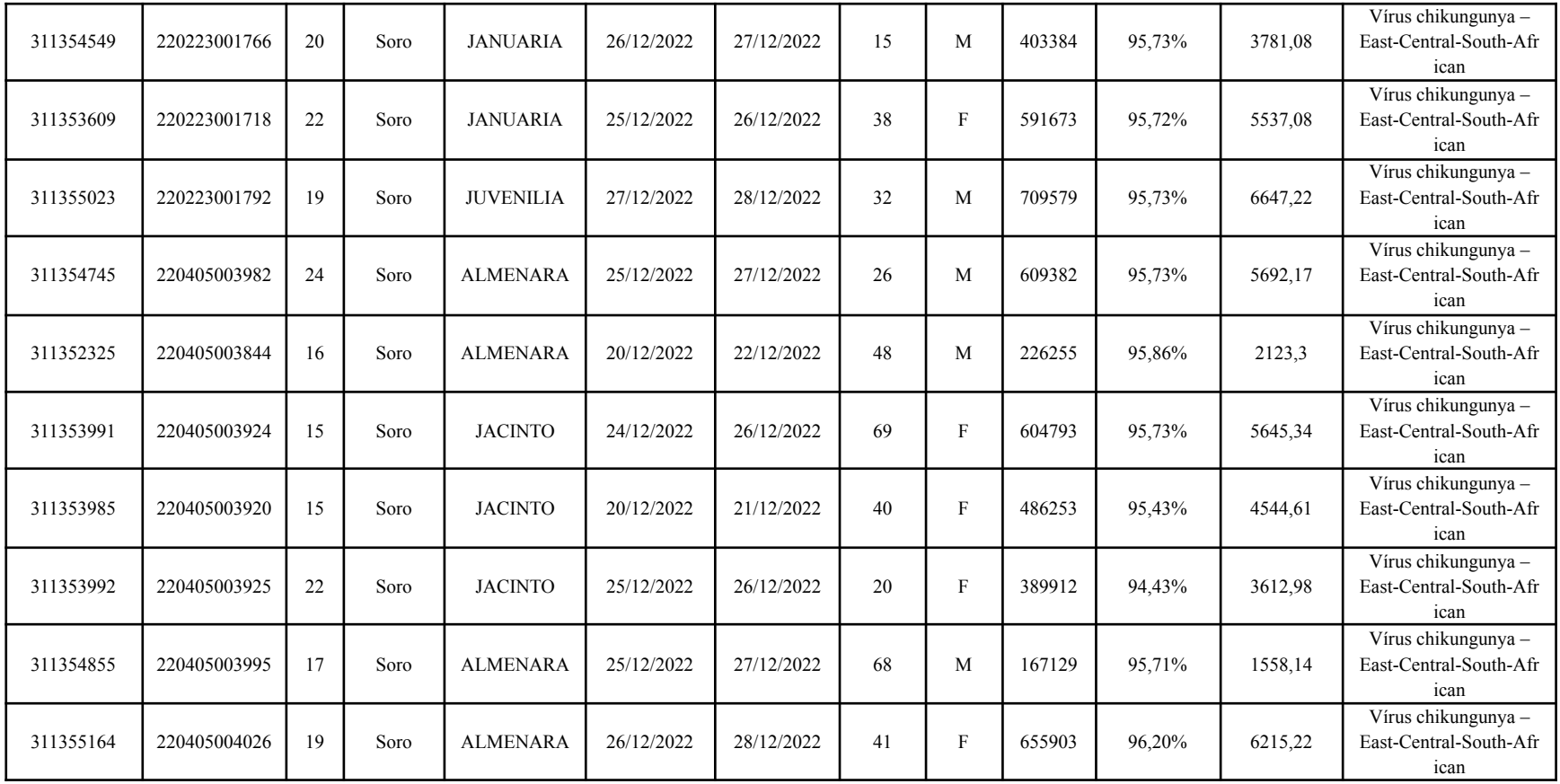

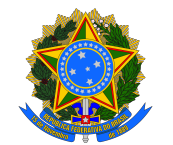

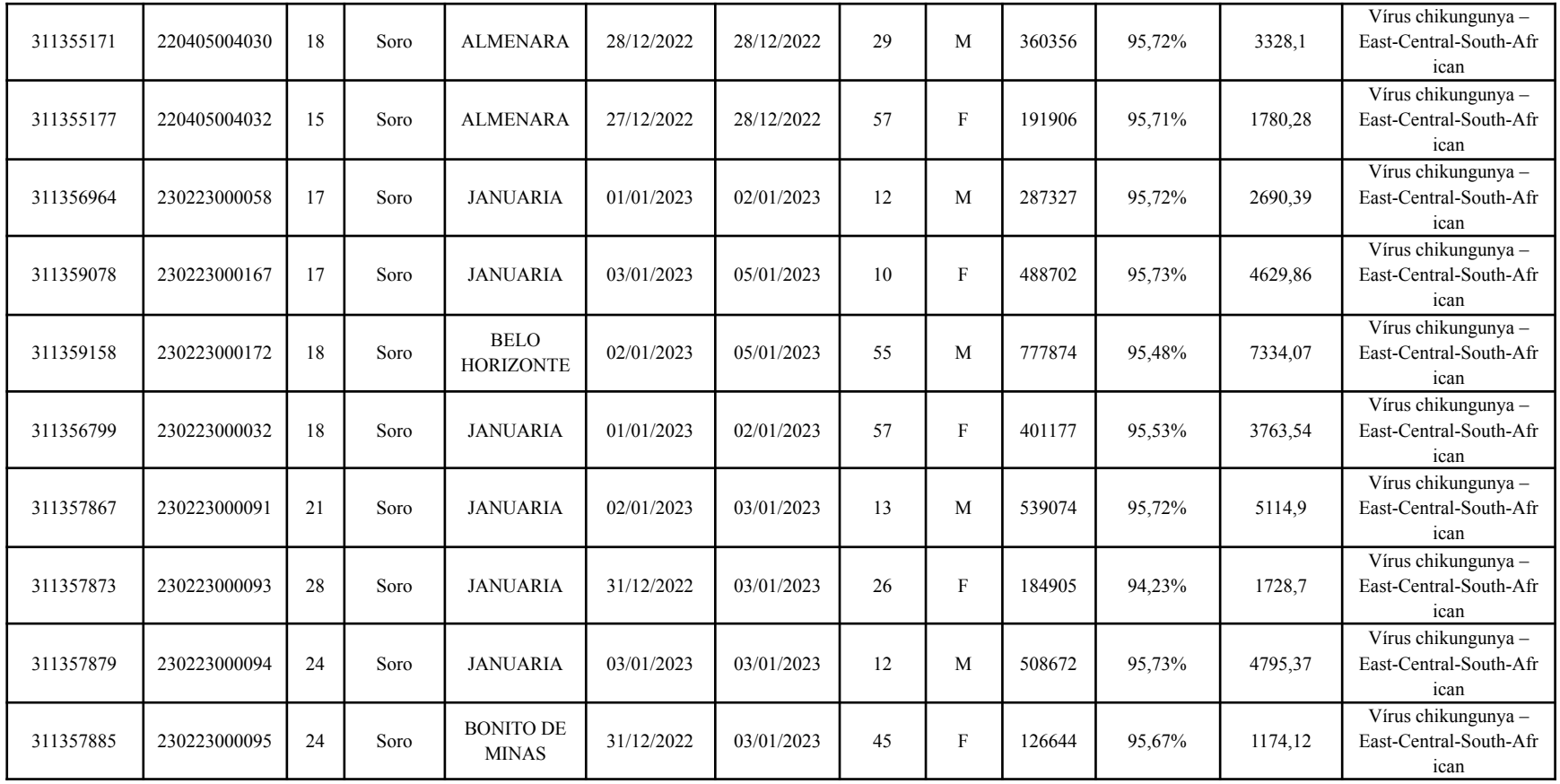

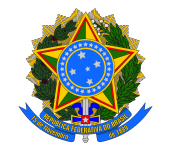

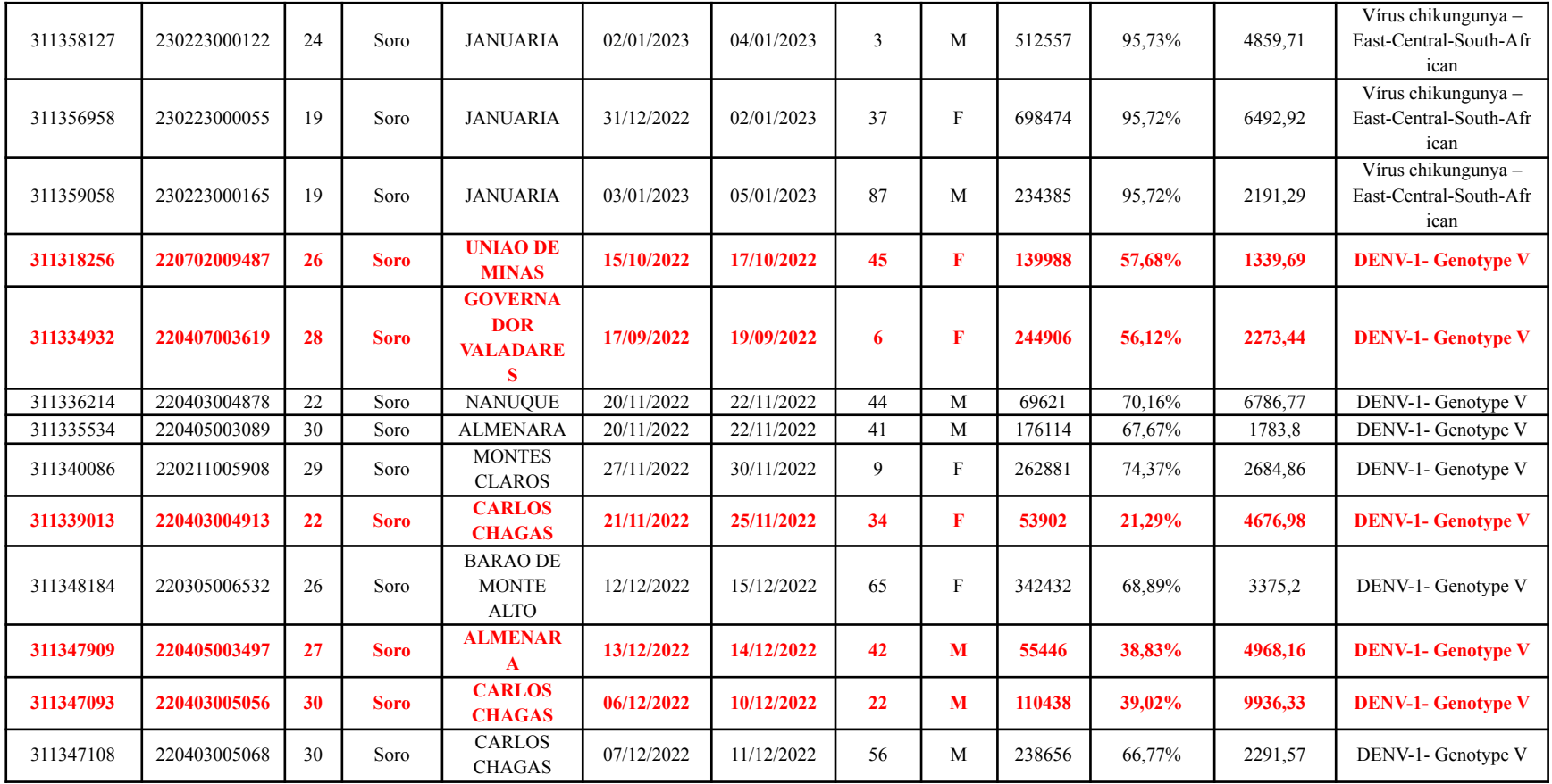

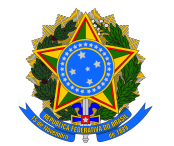

DEPARTAMENTO DE ARTICULAÇÃO ESTRATÉGICA DE VIGILÂNCIA EM SAÚDE COORDENAÇÃO-GERAL DE LABORATÓRIOS DE SAÚDE PÚBLICA

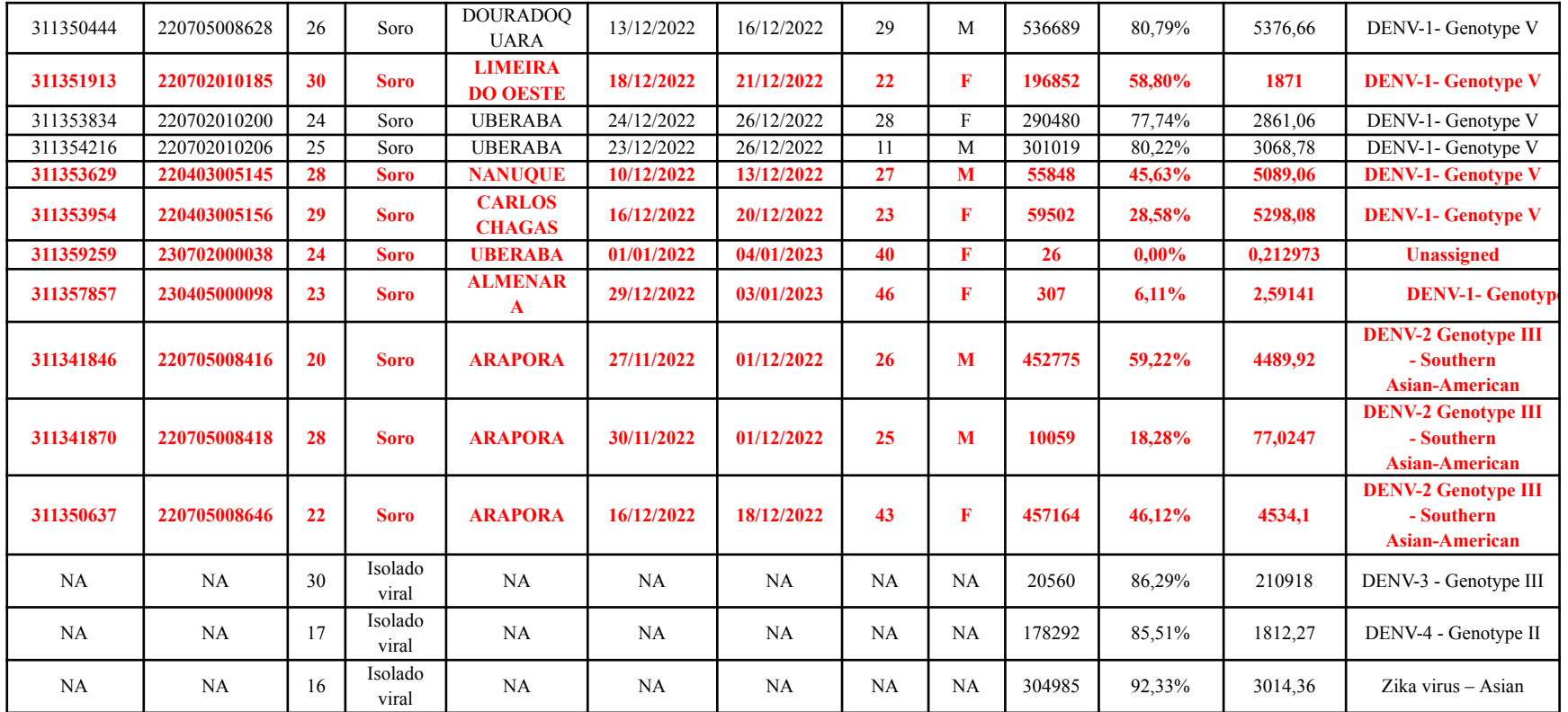

**Idade: anos.**

**F: Feminino.**

**M: Masculino.**

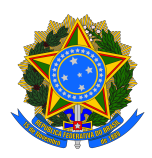

#### **Referências:**

Centre for Arbovirus: Discovery, Diagnostic, Genomics & Epidemiology – CADDE. Protocols. 2022. Disponível em: https://www.caddecentre.org/protocols/.

Faria NR et al. Genomic and epidemiological monitoring of yellow fever virus transmission potential. Science. 2018 Aug 31;361(6405):894-899. doi: 10.1126/science.aat7115. Epub 2018 Aug 23. PMID: 30139911; PMCID: PMC6874500.

Fonseca V et al. A computational method for the identification of Dengue, Zika and Chikungunya virus species and genotypes. PLoS Negl Trop Dis. 2019 May 8;13(5):e0007231. doi: 10.1371/journal.pntd.0007231. PMID: 31067235; PMCID: PMC6527240.

Romero, Filipe. ViralUnity. Disponível em: https://github.com/filiperomero2/ViralUnity.

Vilsker M, et al. Genome Detective: an automated system for virus identification from high-throughput sequencing data. Bioinformatics. 35, 871-873 (2019).

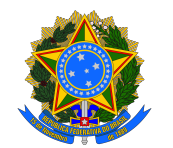

### DEPARTAMENTO DE ARTICULAÇÃO ESTRATÉGICA DE VIGILÂNCIA EM SAÚDE COORDENAÇÃO-GERAL DE LABORATÓRIOS DE SAÚDE PÚBLICA

# **ANEXO III - Planilha de envio de metadados de arboviroses**

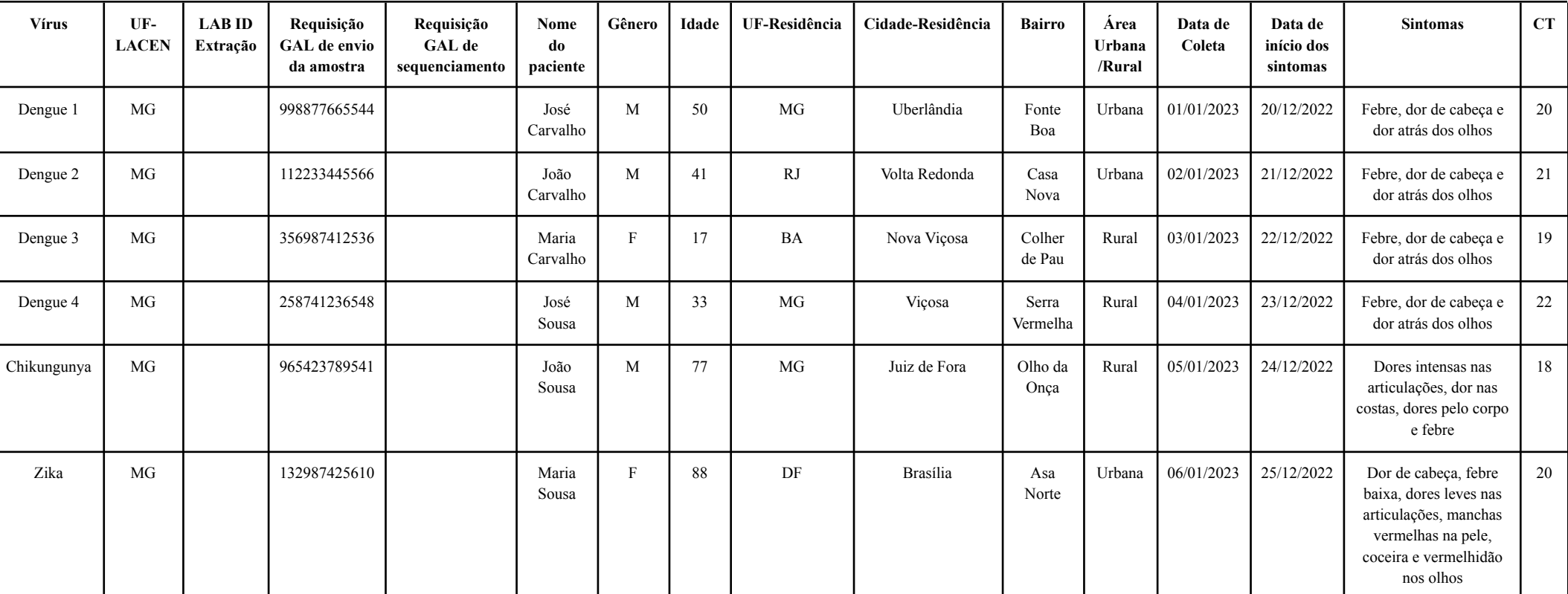

**Tabela 4.** Planilha de envio de de metadados de arboviroses

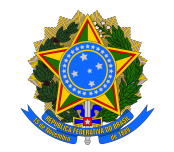